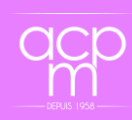

# **Maitriser son environnement informatique au travail : TIC, Word, PowerPoint, RGPD avec certification PIX**

**Forma code : 15041 Code NSF : 412 Code ROME : Tout métier N° RS : [5875](https://www.francecompetences.fr/recherche/rs/5875/)**

## **PRESENTATION DE LA FORMATION / OBJECTIFS**

Permettre à toute personne de développer et valoriser ses compétences numériques afin d'être opérationnelle dans son univers informatique de travail et de favoriser son employabilité à travers l'usage des TIC en entreprise, des logiciels du Pack Office Word et Power Point et du Règlement Général à la Protection des Données (RGPD). Cette formation intègre la présentation à la certification PIX, reconnu dans le monde professionnel.

- **Débouchés métiers :** Tout type de métier nécessitant des compétences numériques et informatiques.
- **Suite de parcours possible :** Perfectionnement bureautique
- **Equivalences :** Aucunes
- **Passerelles :** Community Manager

### **MODALITÉS D'ORGANISATION**

#### **Prérequis**

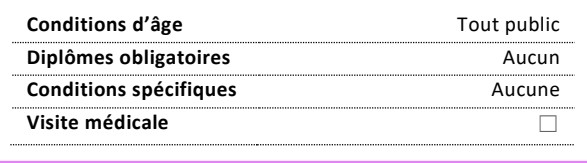

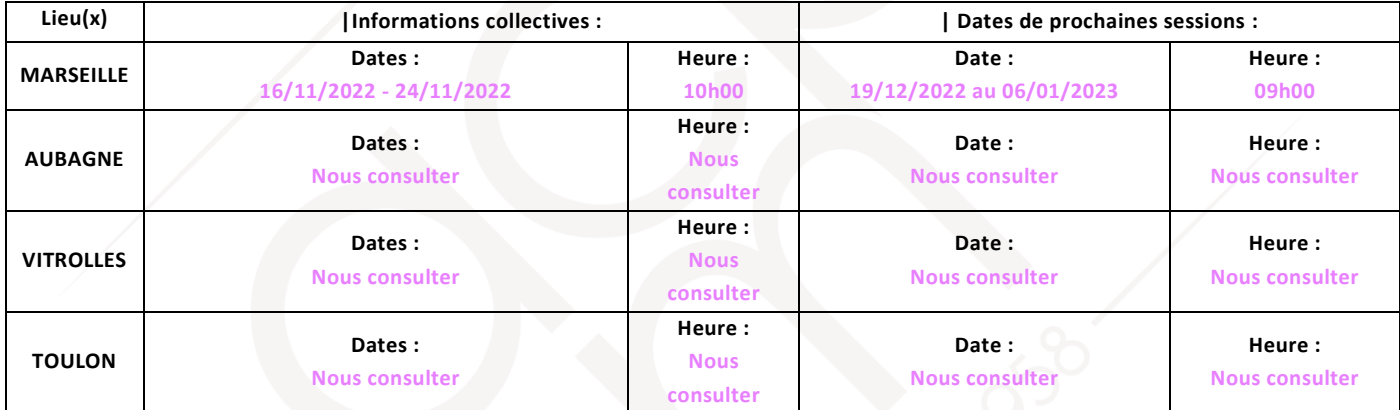

jour : 0

#### **| Prise de rendez-vous individuel :** sous 8 jours

- 
- **| Rythme hebdomadaire :** En continu **| Entrées/Sorties permanentes** ☐

## Intervenants, Matériels et Equipements Equipe pédagogique :

Formateurs techniques diplômés et justifiant de 3 années d'expérience professionnelle minimum dans le domaine.

#### Plateau pédagogique :

- Salles informatiques avec Pack Office
- Imprimantes / scanner mises à disposition des apprenants
- Casques audio Vidéoprojecteurs avec écrans de projection
- Centre ressources
- Plateforme d'apprentissage en ligne

#### Modalités pédagogiques

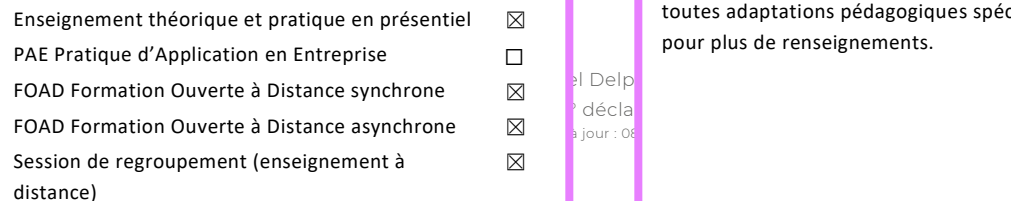

**| Durée totale :** 1 semaine **| Formation en milieu professionnel :** Non concerné

#### Modalités d'évaluation / examens

Entretien □ Tests ⊠ Mise en situation □ Contrôle continu □

**Taux de réussite aux validations en 2021 :** Nouvelle formation

**Note de satisfaction apprenants en 2021** : Nouvelle formation

Le nombre d'apprenants sera prochainement renseigné.

#### **Lieu de formation**

**Marseille** – 04 91 07 75 19 | **Aubagne** – 04 42 82 11 59 | **Vitrolles** – 04 42 89 77 93 | **Toulon** – 04 89 66 08 21 |

*Contacts | Adresses | Accessibilité : [Consulter nos sites](https://acpm.eu/site-acpm/)*

**Handicap :** Un référent handicap est disponible pour étudier toutes adaptations pédagogiques spécifiques « handicap » et pour plus de renseignements.

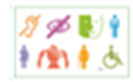

## **MODALITÉS DE RECRUTEMENT & D'ADAPTATION DE PARCOURS**

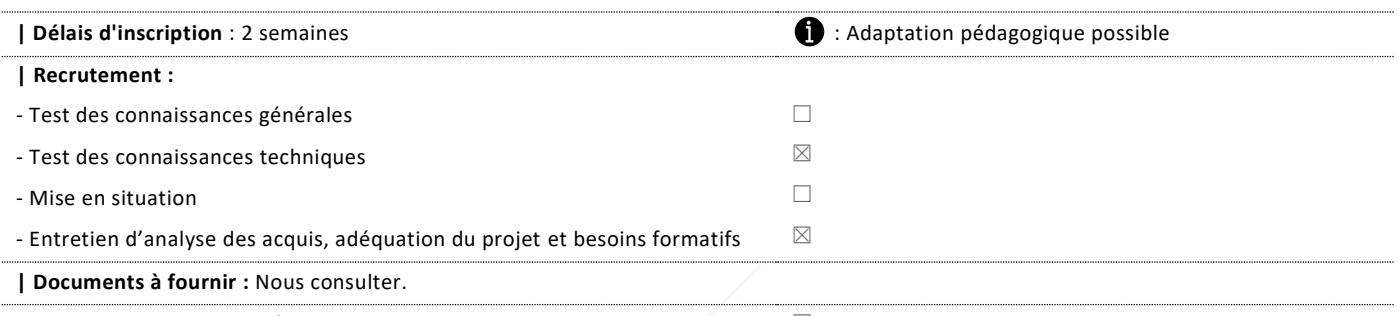

**| Possibilité de valider un/des blocs de compétences séparément** ☐

**IMPORTANT Chaque bloc de compétences est décliné par un ou plusieurs modules de formation qui comporte(nt) tous les savoirs et apprentissages liés au(x) compétence(s) visée(s). Ces modules de formation peuvent être réalisés de manière non consécutive. Les durées restent indicatives d'un parcours type. Les compétences sont attestées par délivrance d'une attestation de formation et la validation totale ou partielle du certificat PIX. L'acquisition d'au moins 5 compétences avec un niveau 3, soit 120 Pix, est une condition de la reconnaissance d'une valeur professionnalisante de la certification.**

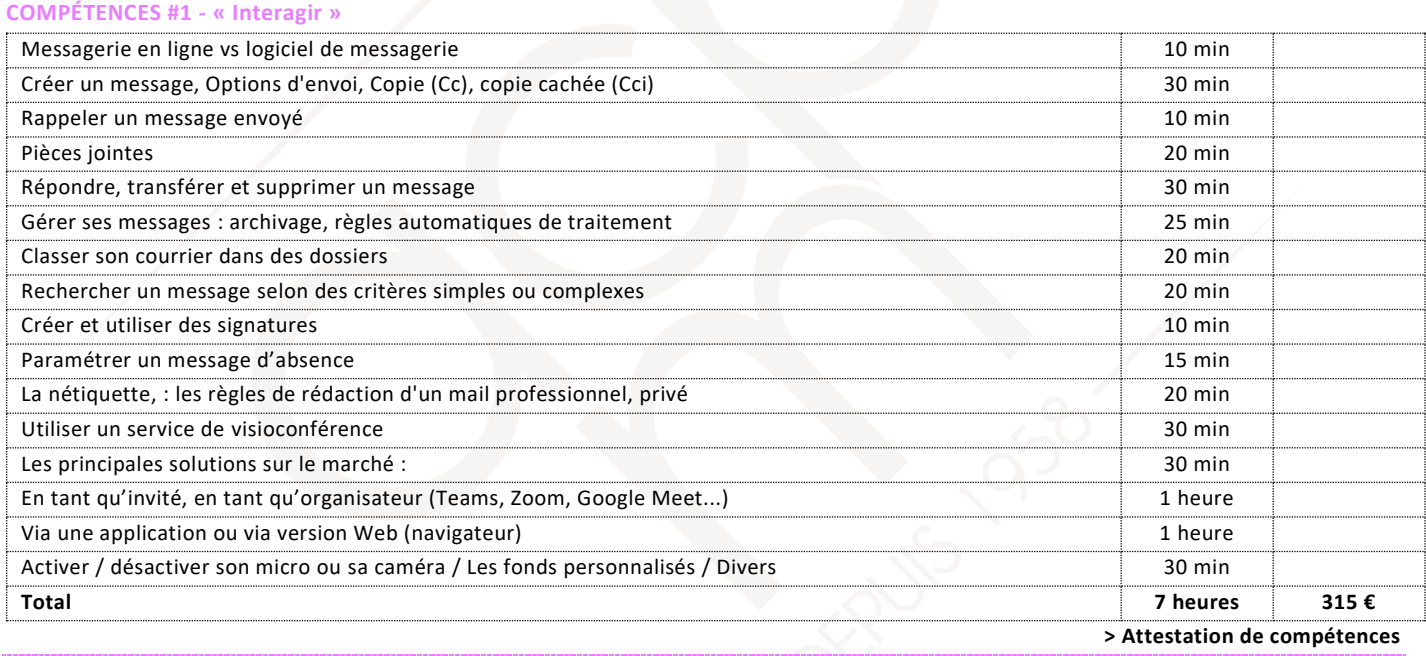

**COMPÉTENCES #2 – « Développer des documents textuels »**

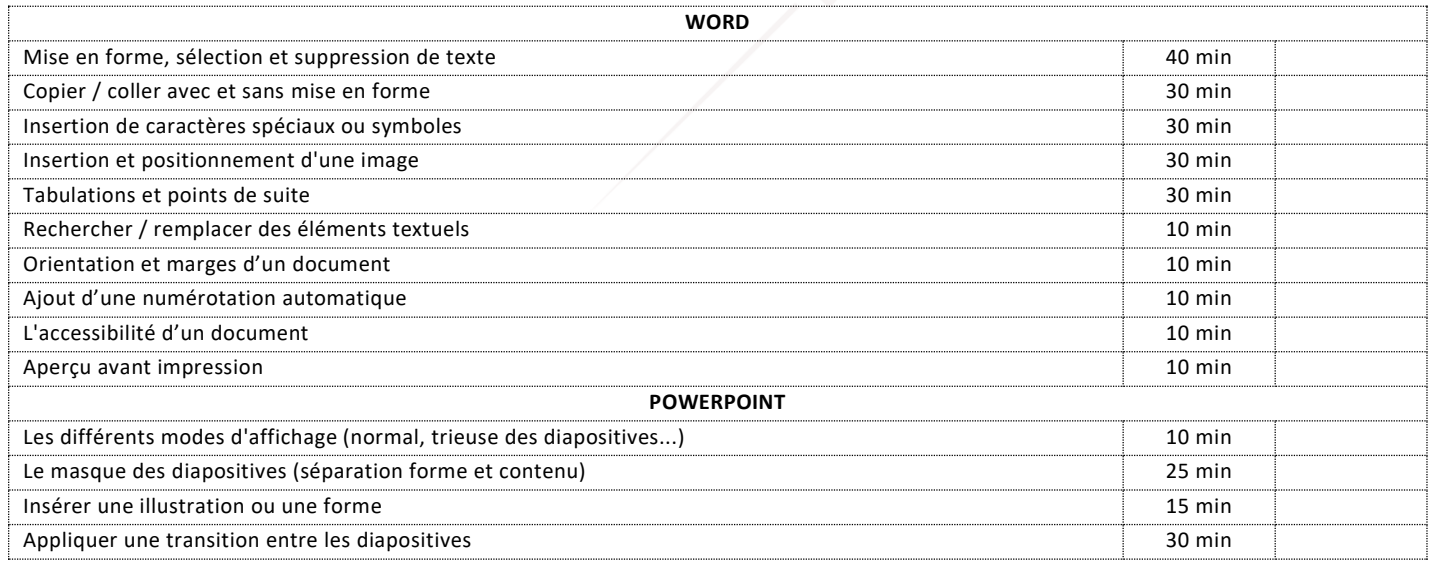

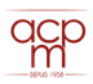

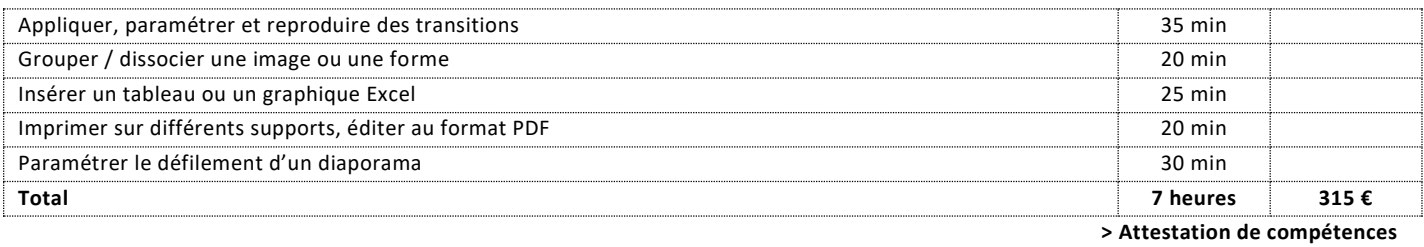

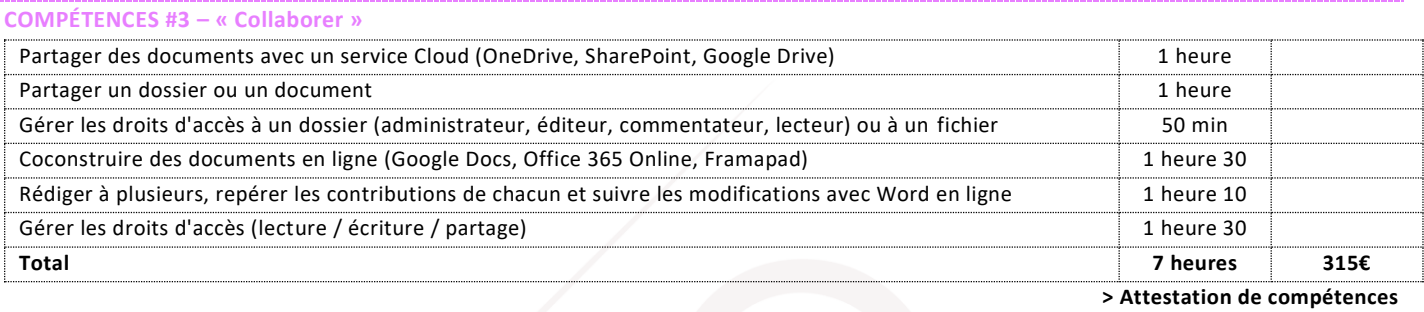

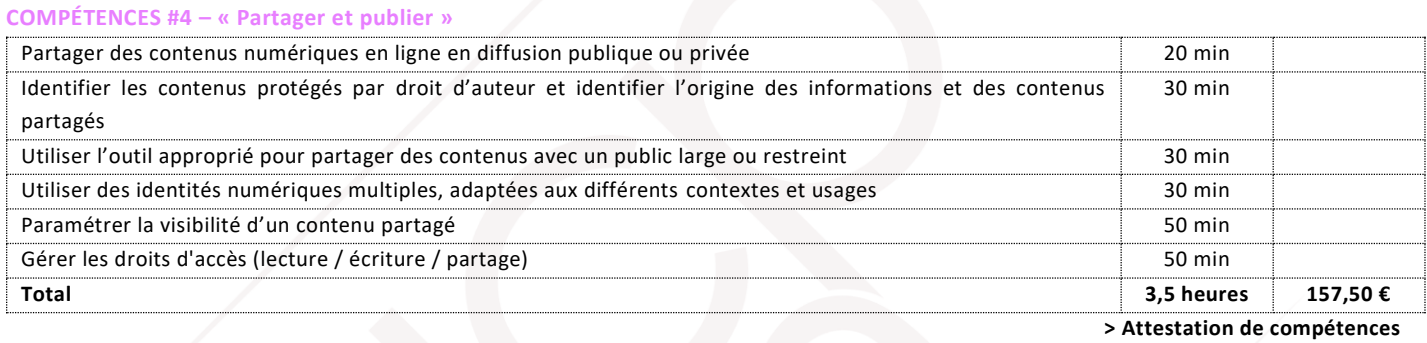

#### **COMPÉTENCES #5 – « Protéger les données personnelles et la vie privée »**

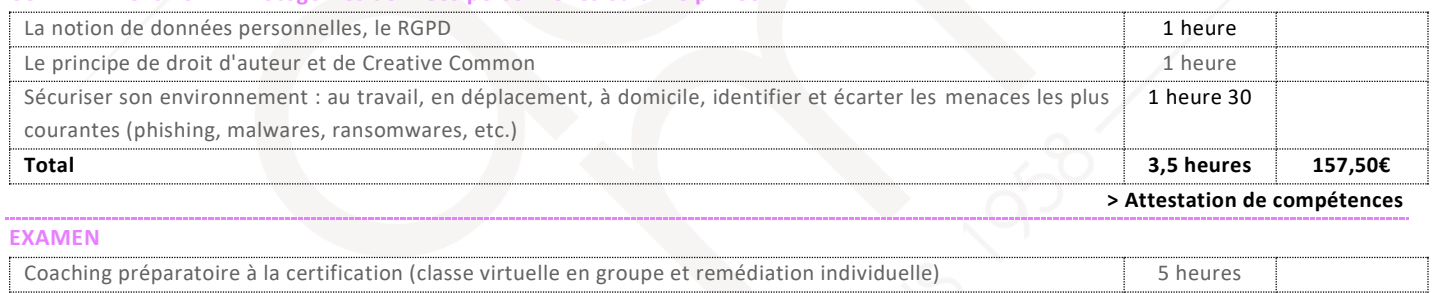

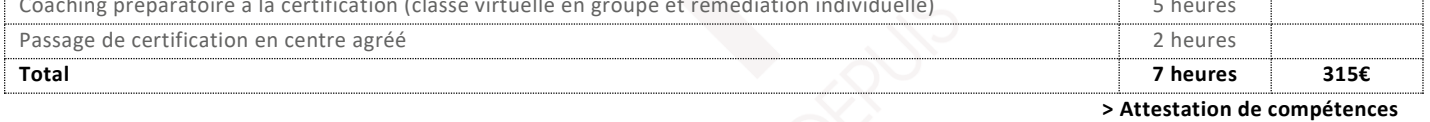

# **Délivrance d'une attestation individuelle de fin de formation**

**Délivrance du certificat PIX sous conditions de validation**

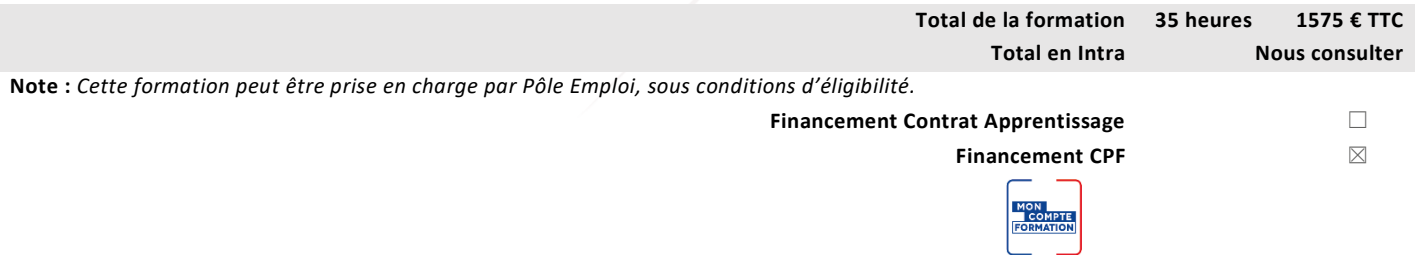

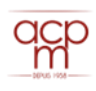